## **Einstieg in Mensamax**

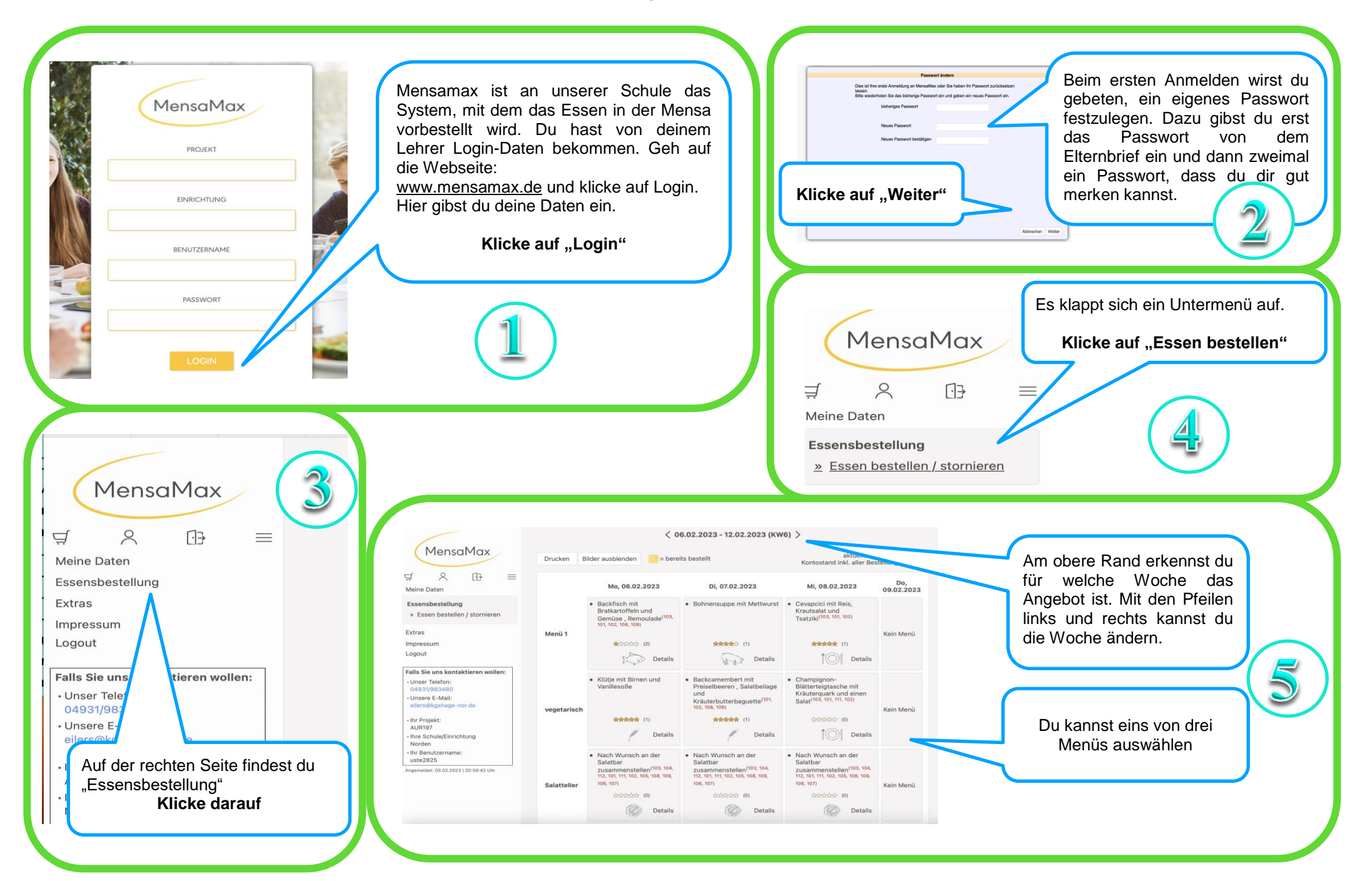